*Note: This presentation provides information applicable during the NOTAM transition, and the details contained within may not be accurate or comprehensive after October 2019.*

# TRANSITION TO ICAO NOTAM FORMAT Overview of changes

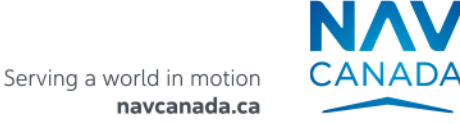

### WHAT'S HAPPENING?

Two changes are coming on October 10, 2019:

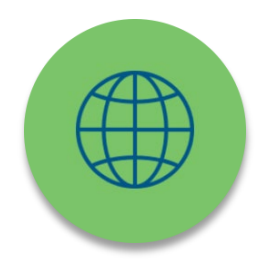

› NAV CANADA will transition to the ICAO NOTAM format

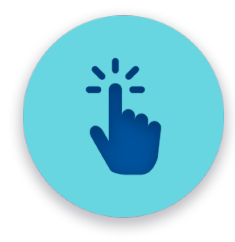

› NOTAMS retrieved directly from a NAV CANADA web site will be access through the Collaborative Flight Planning Services (CFPS) web site instead of the Aviation Weather Web Site (AWWS)

### BENEFITS OF ICAO NOTAM FORMAT

Aligned with ICAO standards

- Pilot briefings will contain NOTAM that are pertinent to flight thus reducing risk of misinformation
- Automation assists with entry and validation of NOTAM

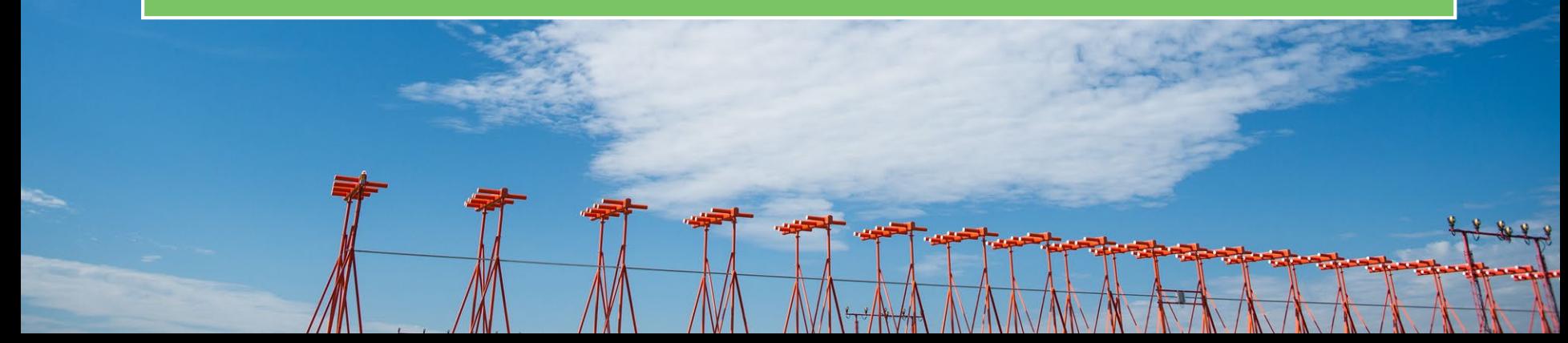

### COMPARISON OF CANADIAN DOMESTIC AND ICAO NOTAM FORMAT

**180001 NOTAMN CYOW OTTAWA/MACDONALD-CARTIER INTL CYOW RWY 07/25 CLSD 1306141230 TIL APRX 1306172000**

**(A0001/18 NOTAMN**

- **Q) CZUL/QMRLC/IV/NBO/A/000/999/4519N07540W005**
- **A) CYOW B) 1306141230 C) 1306172000EST**
- **E) RWY 07/25 CLSD**

### ICAO NOTAM: ALPHANUMERIC IDENTIFIER AND BILINGUAL AD

**(K1005/18 NOTAMN**

- **Q) CZUL/QFALT/IV/BO/A/000/999/6140N07319W005**
- **A) CXXX B) 1803011200 C) 1803022200EST**
- **E) CTP9 KATTINIQ/DONALDSON**

**FLT INSPECTION OPS WILL TAKE PLACE WITHIN 10NM RADIUS CENTRED ON**

**613944N 0731917W (AD). 3500FT AMSL TO 10000FT AMSL**

**FR:**

**CTP9 KATTINIQ/DONALDSON**

**L'OPS D'INSPECTION FLT AURA LIEU DANS 10NM RADIUS CENTRE SUR** 

**613944N 0731917W (AD). 3500FT AMSL A 10000FT AMSL)**

### HOW TO RETRIEVE ICAO NOTAM: COLLABORATIVE FLIGHT PLANNING SERVICE (CFPS)

### <https://plan.navcanada.ca/>

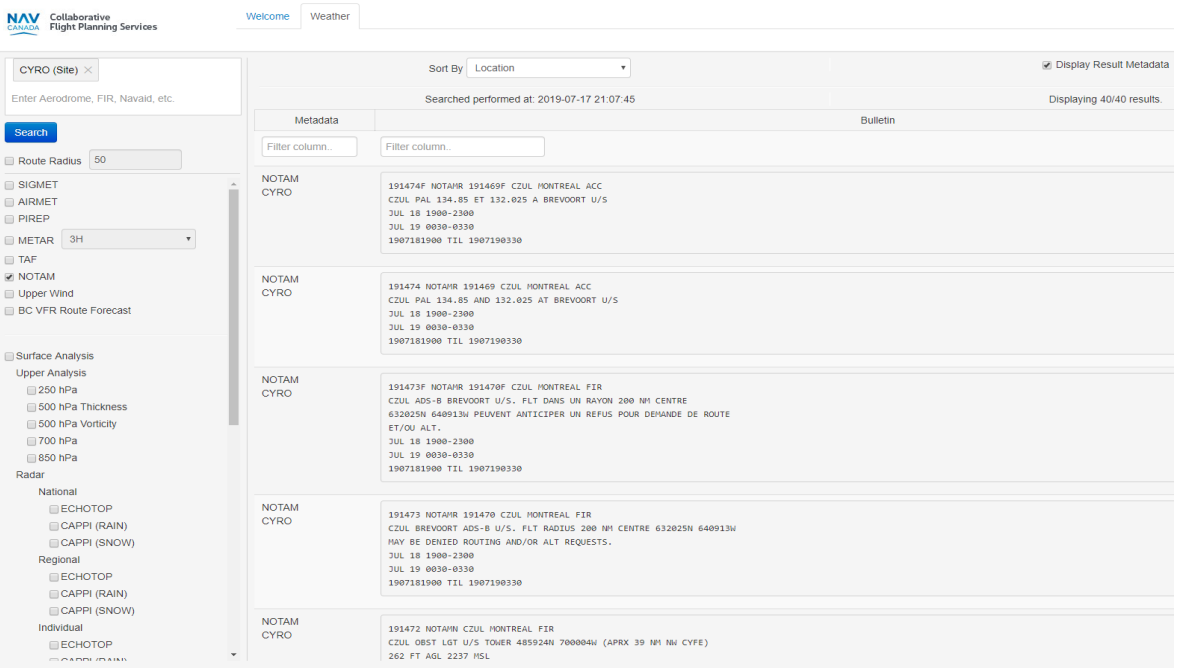

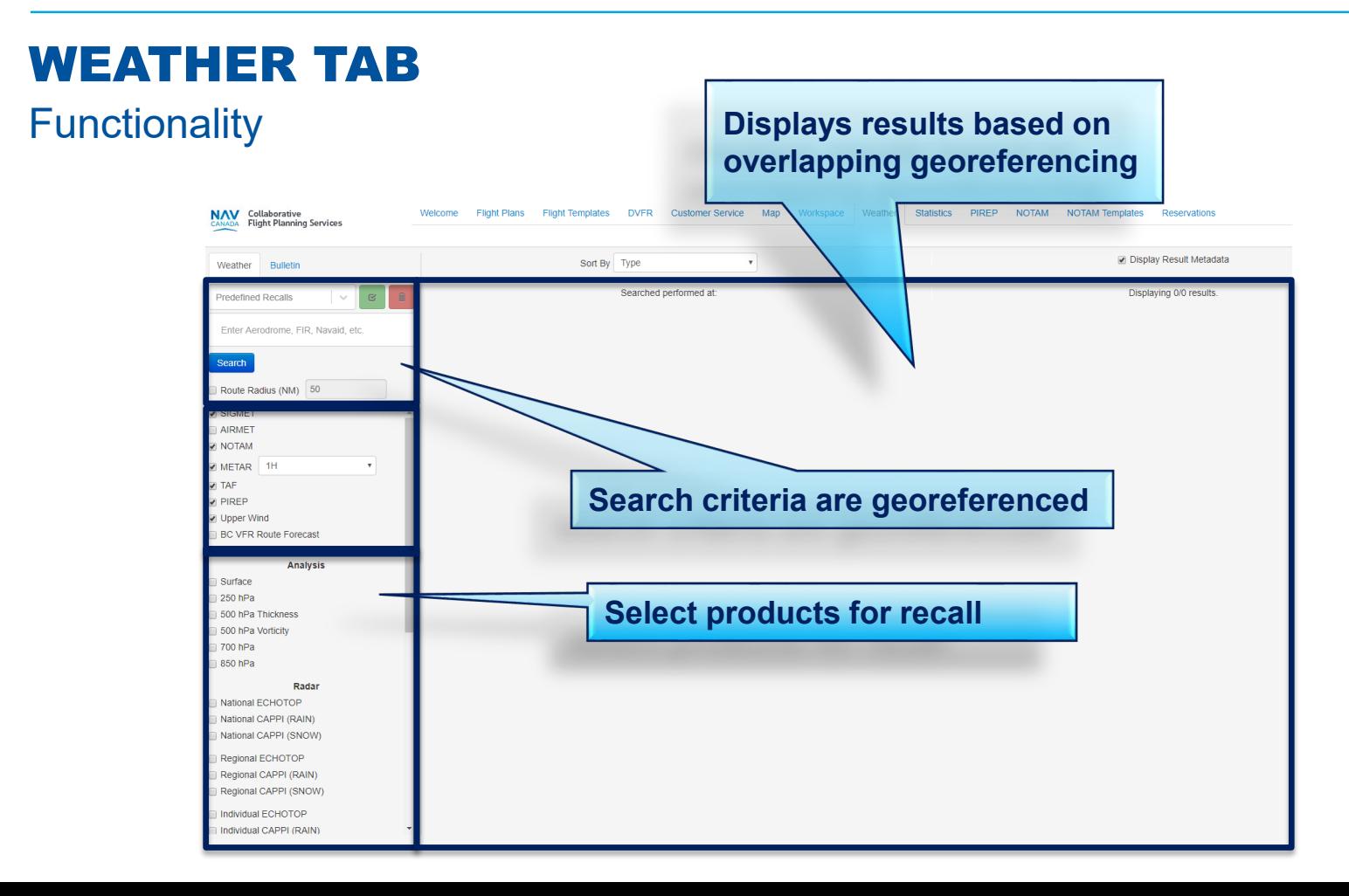

# SEARCH FUNCTION

#### Input

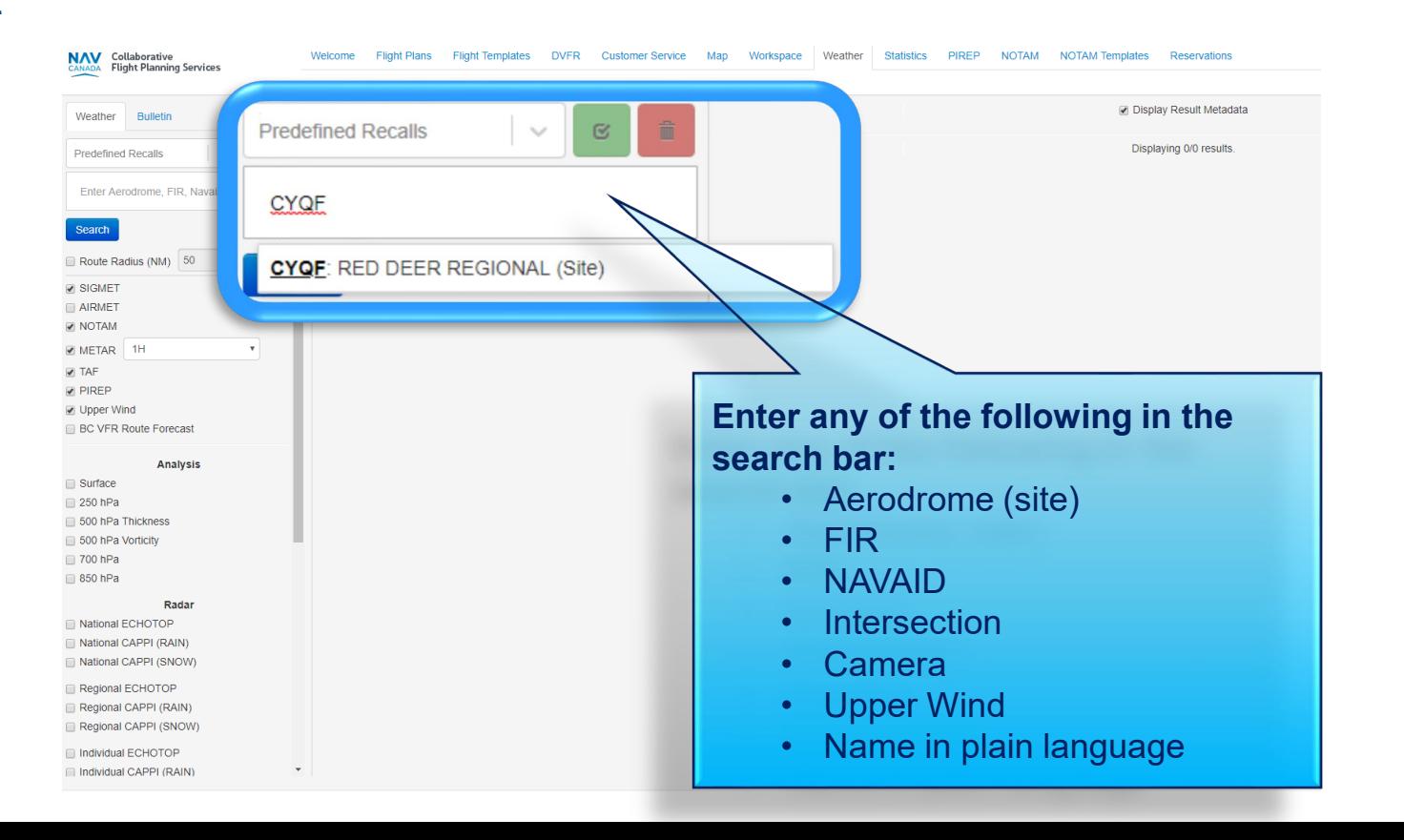

# SEARCH FUNCTION

#### Input

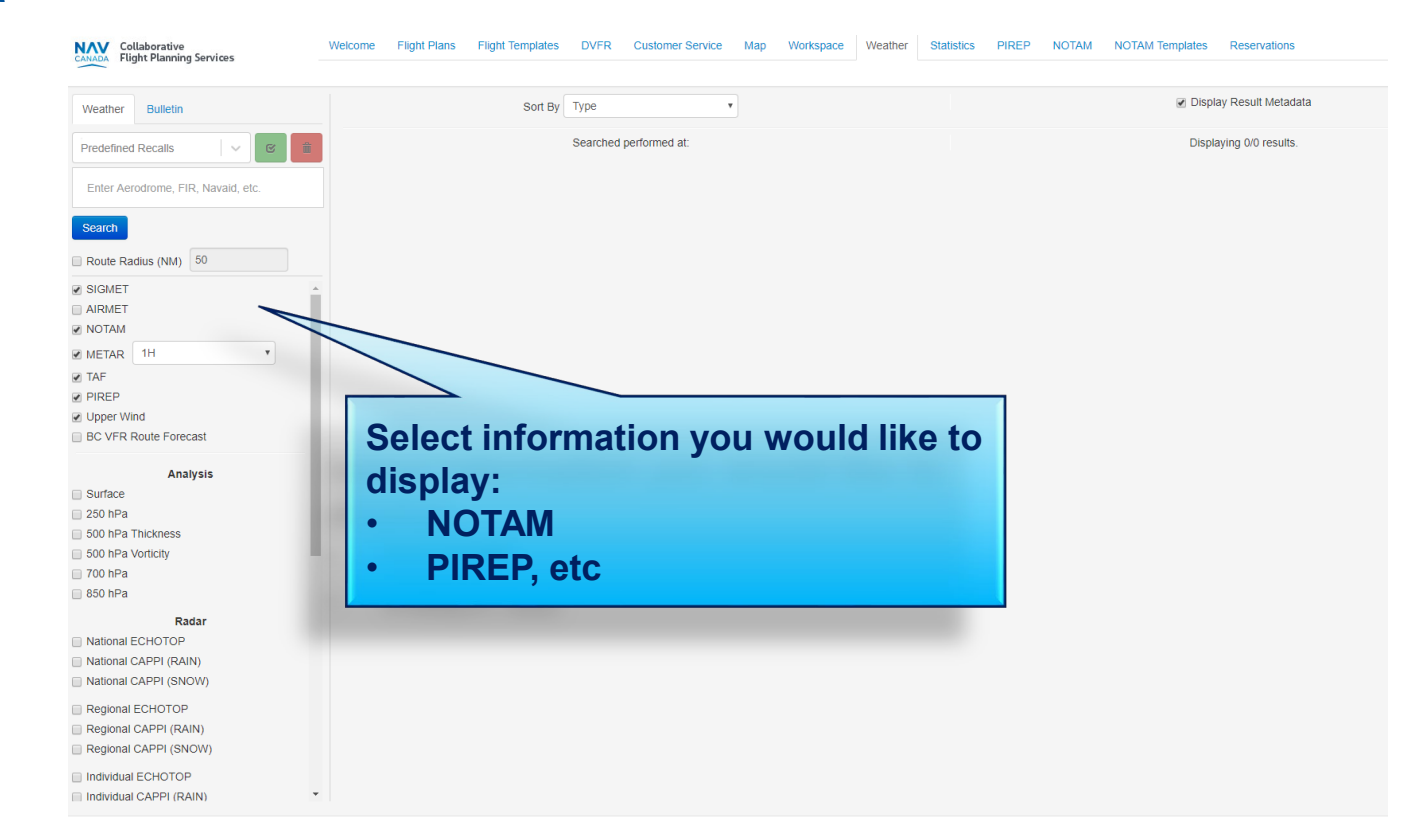

### NOTAMS

### Georeferencing using ICAO NOTAMs (commencing Oct. 10th)

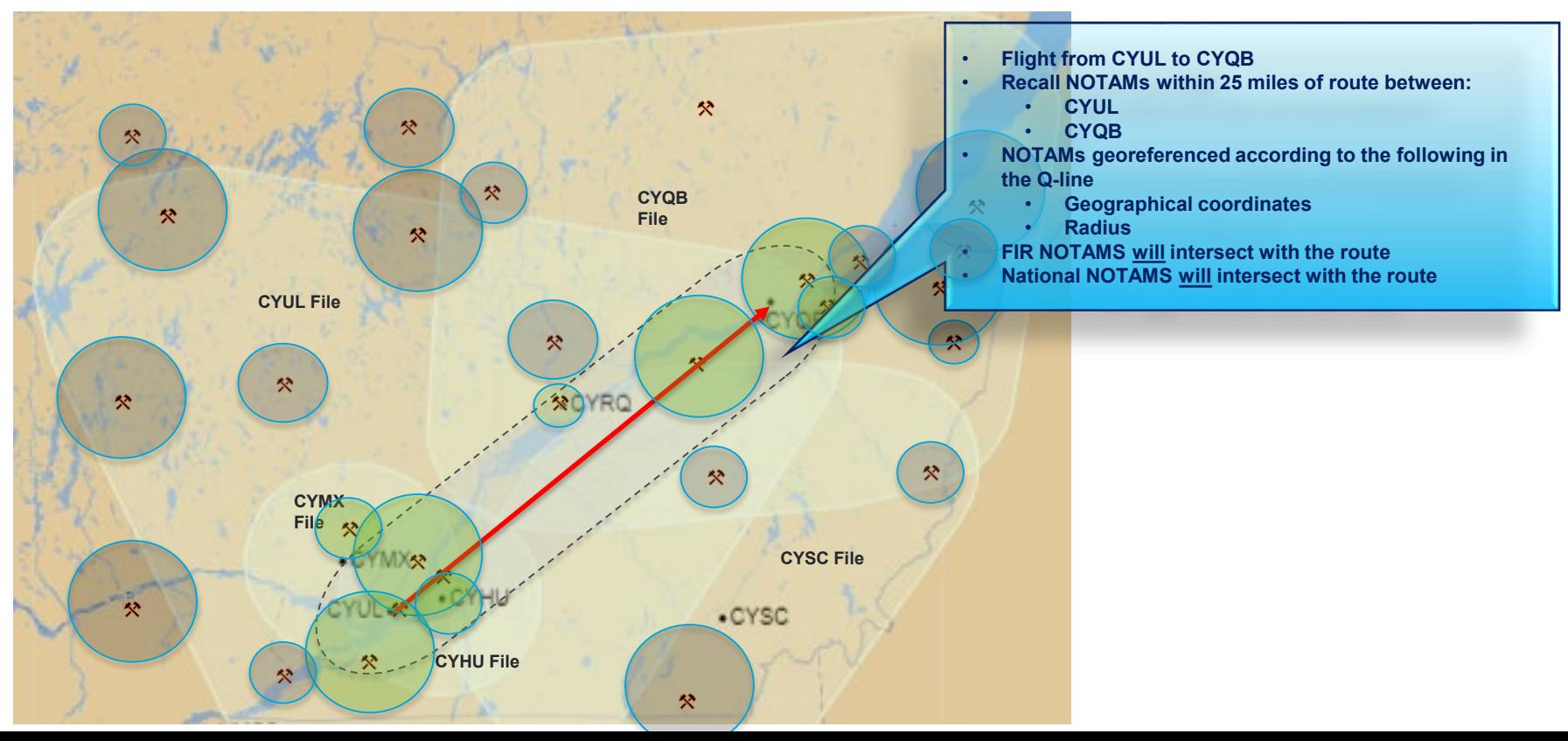

## CFPS – WEATHER QUICK REFERENCE

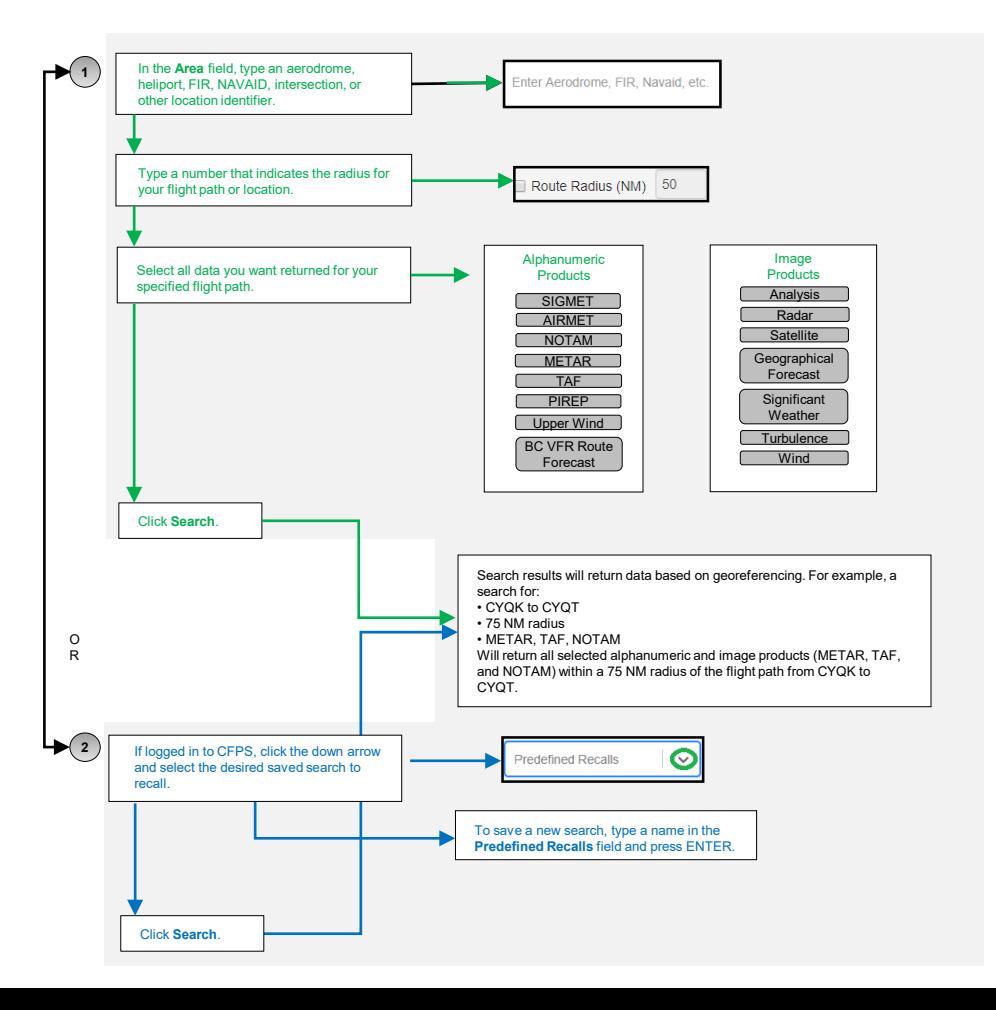

## FOR QUESTIONS AND MORE INFORMATION

### Mid-September to October 10

#### **Questions about the upcoming NOTAM changes**

› Email [ICAONOTAM@navcanada.ca](mailto:ICAONOTAM@navcanada.ca)

#### **General questions about the CFPS interface (non flight-specific)**

- › Contact [Customer and Stakeholder Services](http://www.navcanada.ca/en/Pages/contact-us.aspx)
- › CFPS Weather tab will **only be available for familiarization** during this period; operational support for the Weather tab will not be available during this time

### Starting October 10

#### **Support on NOTAM retrieval using CFPS**

› Contact your Flight Information Centre (FIC)

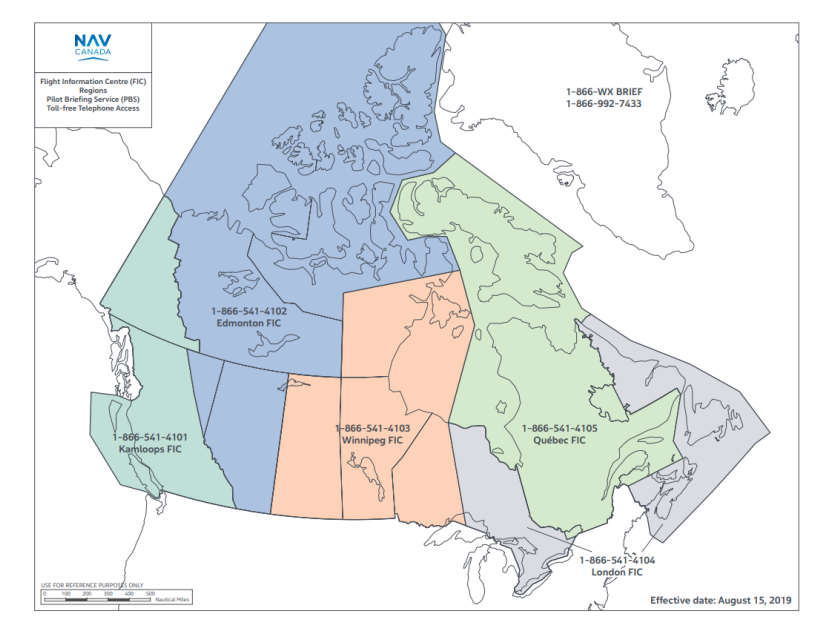